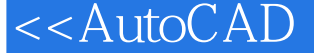

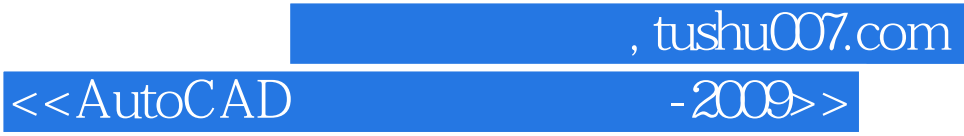

 $<<$ AutoCAD  $-2009$   $>>$ 

- 13 ISBN 9787561150375
- 10 ISBN 7561150377

出版时间:2009-8

PDF

## http://www.tushu007.com

 $<$ 

, tushu007.com<br>|-2005>

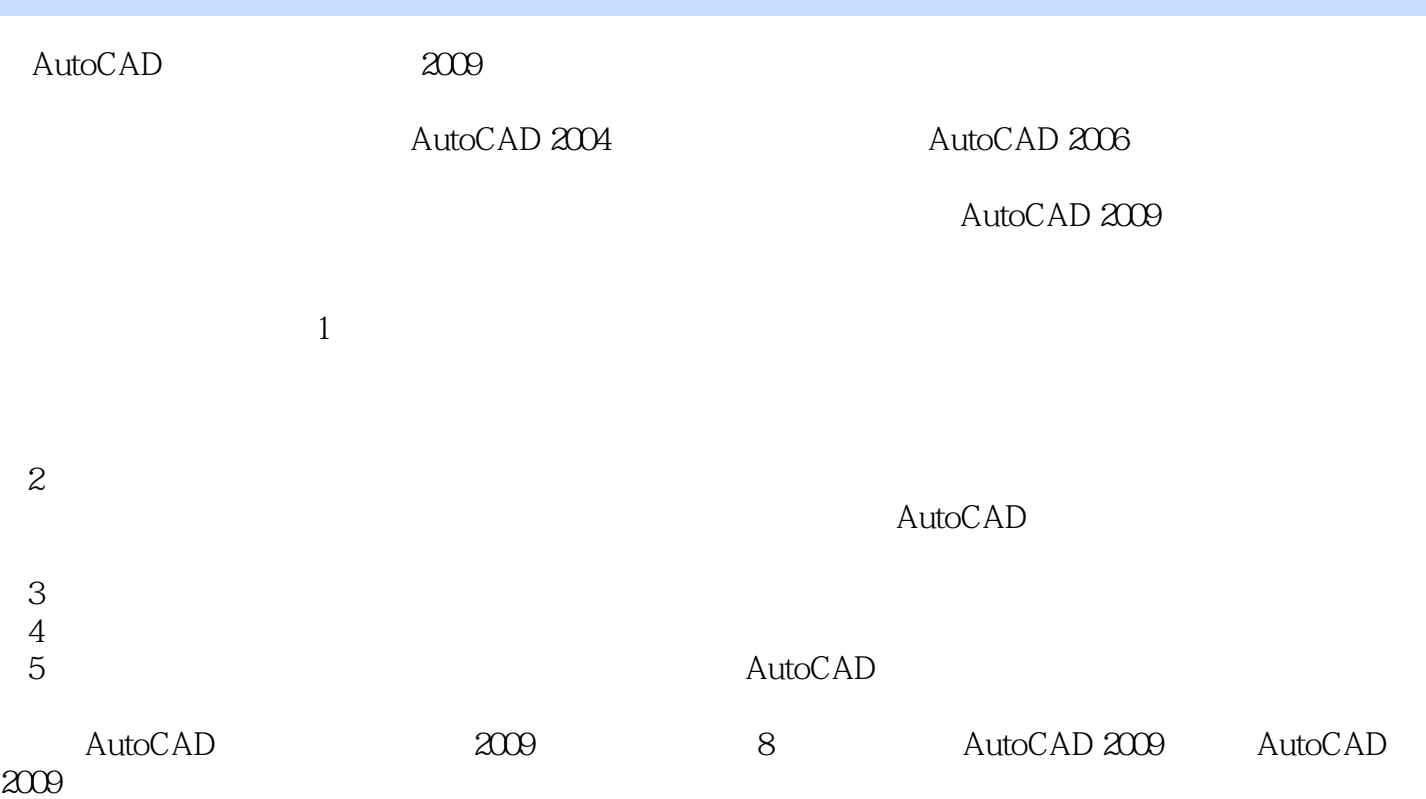

## <<AutoCAD绘图及应用教程-2009>>

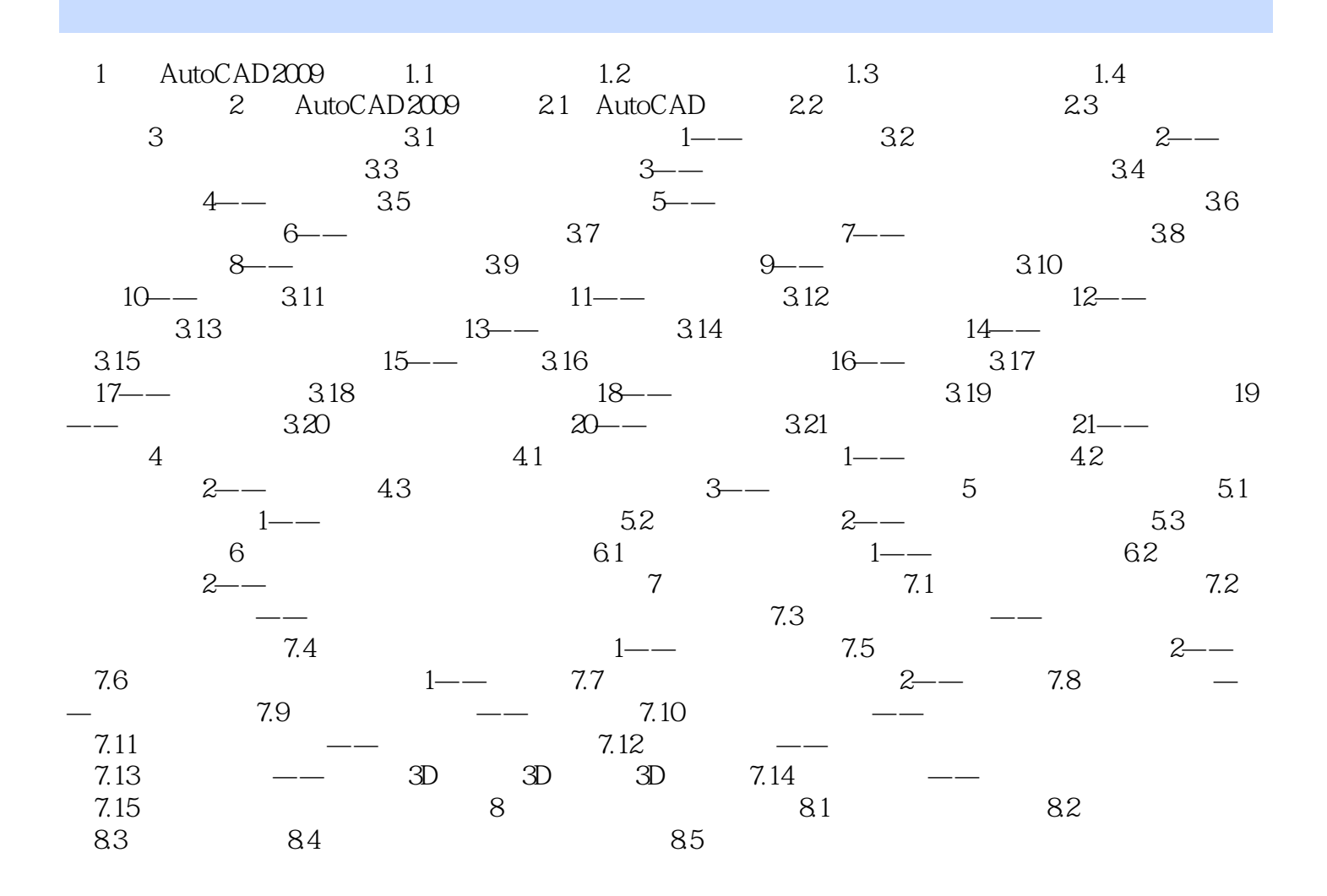

, tushu007.com

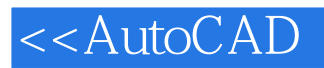

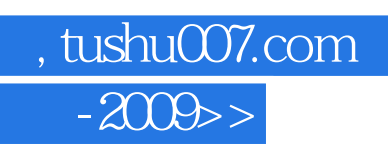

本站所提供下载的PDF图书仅提供预览和简介,请支持正版图书。

更多资源请访问:http://www.tushu007.com